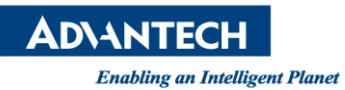

# **Advantech AE Technical Share Document**

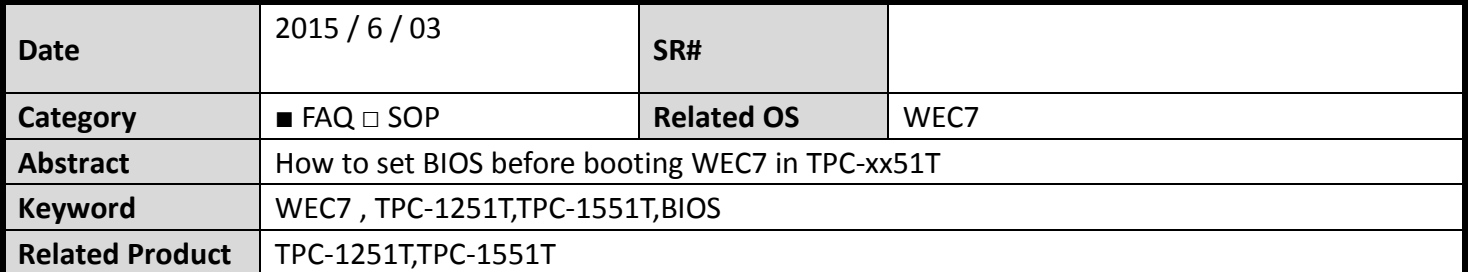

#### **Problem Description:**

Customer fails to boot WEC7 in TPC-1551T

### **Brief Solution - Step by Step:**

Enter the BIOS setting and set the IDE configuration from SATA mode to IDE mode.

## **BIOS Information**

BIOS version: V1.14 Note: IDE Configuration must set SATA Mode to **IDE Mode** in BIOS for booting successfully. You can set it at: BIOS menu | Advanced | IDE Configuration | SATA Mode

### **1. Reference**